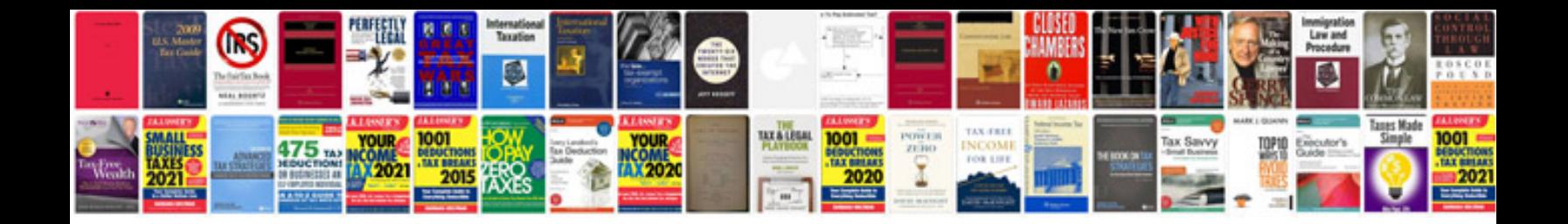

**Biome worksheet** 

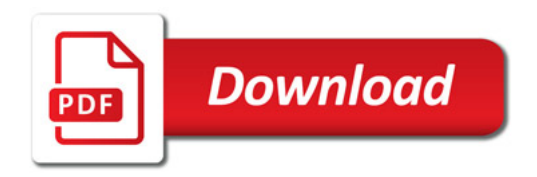

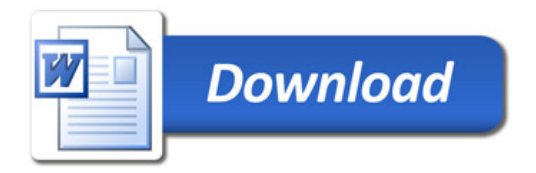